# Package 'MSstatsPTM'

October 18, 2022

Type Package

Title Statistical Characterization of Post-translational Modifications

Version 1.6.0

Date 2021-11-08

Description MSstatsPTM provides general statistical methods for quantitative characterization of post-translational modifications (PTMs). Supports DDA, DIA, and tandem mass tag (TMT) labeling. Typically, the analysis involves the quantification of PTM sites (i.e., modified residues) and their corresponding proteins, as well as the integration of the quantification results. MSstatsPTM provides functions for summarization, estimation of PTM site abundance, and detection of changes in PTMs across experimental conditions.

License Artistic-2.0

**Depends**  $R$  ( $>= 4.0$ )

Imports dplyr, gridExtra, stringr, stats, ggplot2, grDevices, MSstatsTMT, MSstatsConvert, MSstats, data.table, Rcpp, Biostrings, checkmate, ggrepel

Suggests BiocStyle, knitr, rmarkdown, tinytest, covr

LazyData true

LinkingTo Rcpp

VignetteBuilder knitr

biocViews ImmunoOncology, MassSpectrometry, Proteomics, Software, DifferentialExpression, OneChannel, TwoChannel, Normalization, QualityControl

BugReports <https://github.com/Vitek-Lab/MSstatsPTM/issues>

Encoding UTF-8

Roxygen list(markdown = TRUE)

RoxygenNote 7.1.2

git\_url https://git.bioconductor.org/packages/MSstatsPTM

git\_branch RELEASE\_3\_15

2 annotSite annotSite annotSite annotSite annotSite anno 1992 annotSite anno 1992 anno 1992 anno 1992 anno 199

git\_last\_commit e7a3639 git\_last\_commit\_date 2022-04-26 Date/Publication 2022-10-18 Author Devon Kohler [aut, cre], Tsung-Heng Tsai [aut], Ting Huang [aut], Mateusz Staniak [aut], Meena Choi [aut], Olga Vitek [aut]

Maintainer Devon Kohler <kohler.d@northeastern.edu>

## R topics documented:

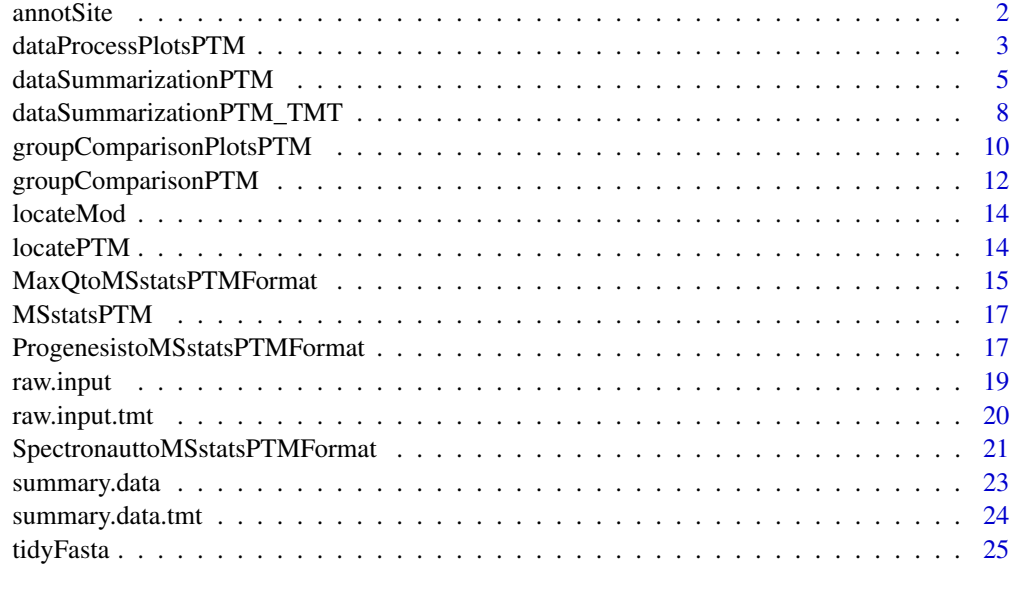

#### **Index** [26](#page-25-0)

annotSite *Annotate modification site*

## Description

annotSite annotates modified sites as their residues and locations.

#### Usage

annotSite(aaIndex, residue, lenIndex = NULL)

<span id="page-1-0"></span>

<span id="page-2-0"></span>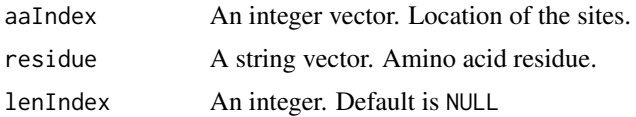

## Value

A string.

## Examples

annotSite(10, "K") annotSite(10, "K", 3L)

<span id="page-2-1"></span>dataProcessPlotsPTM *Visualization for explanatory data analysis*

## Description

To illustrate the quantitative data and quality control of MS runs, dataProcessPlotsPTM takes the quantitative data from dataSummarizationPTM or dataSummarizationPTM\_TMT to plot the following : (1) profile plot (specify "ProfilePlot" in option type), to identify the potential sources of variation for each protein; (2) quality control plot (specify "QCPlot" in option type), to evaluate the systematic bias between MS runs.

```
dataProcessPlotsPTM(
  data,
  type = "PROFILEPLOT",
 ylimUp = FALSE,ylimDown = FALSE,
 x. axis.size = 10,y. axis.size = 10,
  text.size = 4,text. angle = 90,legend.size = 7,
  dot.size.profile = 2,
  ncol.guide = 5,
 width = 10,
  height = 12,
 ptm.title = "All PTMs",
 protein.title = "All Proteins",
 which.PTM = "all",which.Protein = NULL,
```

```
originalPlot = TRUE,
  summaryPlot = TRUE,
  address = ""\mathcal{L}
```
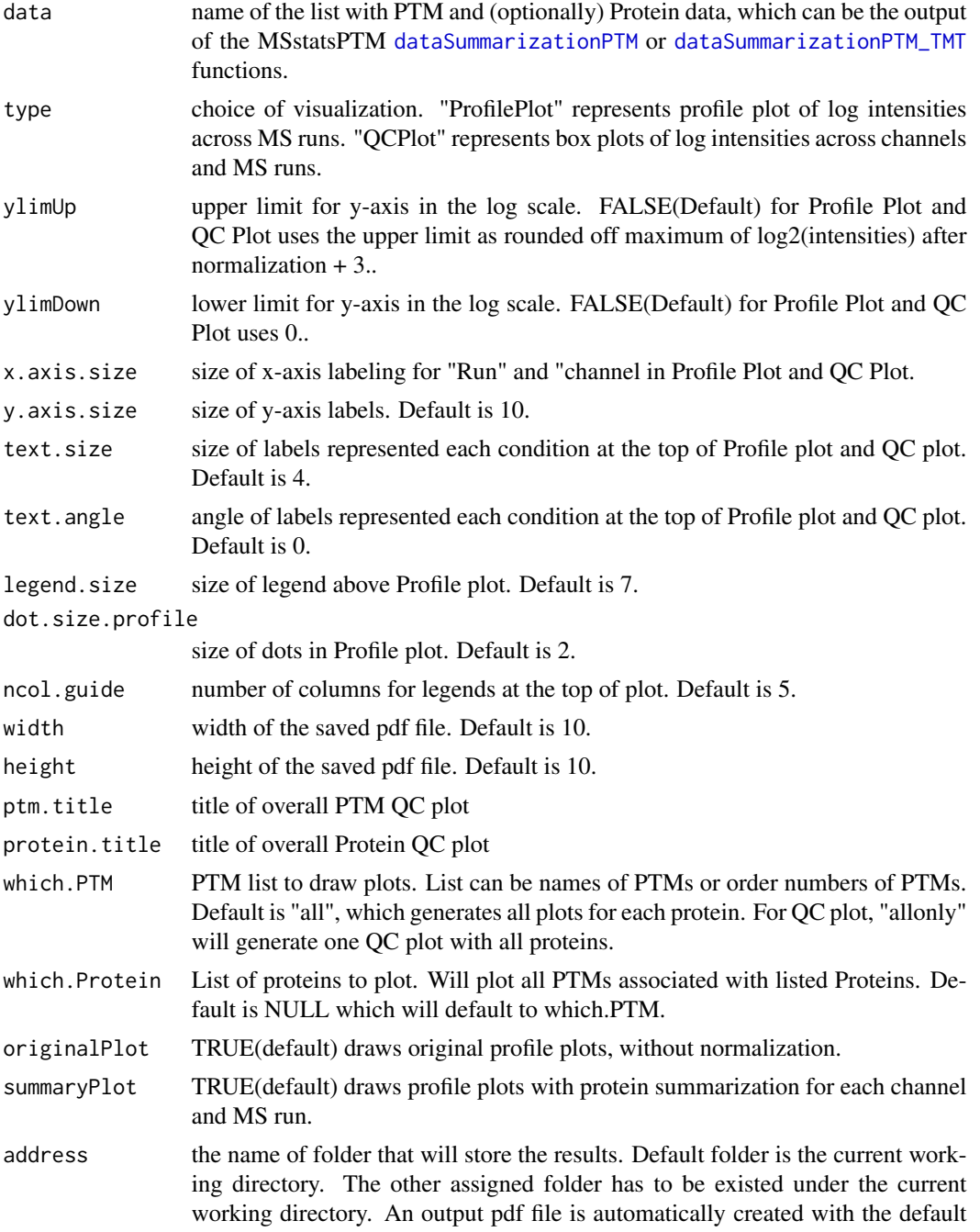

name of "ProfilePlot.pdf" or "QCplot.pdf". The command address can help to specify where to store the file as well as how to modify the beginning of the file name. If address=FALSE, plot will be not saved as pdf file but showed in window.

#### <span id="page-4-0"></span>Value

plot or pdf

## Examples

```
# QCPlot
dataProcessPlotsPTM(summary.data,
                    type = 'QCPLOT',
                    which.PTM = "allonly",
                    address = FALSE)
#ProfilePlot
dataProcessPlotsPTM(summary.data,
                    type = 'PROFILEPLOT',
                    which.PTM = "Q9UQ80_K376",
                    address = FALSE)
```
<span id="page-4-1"></span>dataSummarizationPTM *Process MS PTM and global protein data*

## Description

Utilizes functionality from MSstats to clean, summarize, and normalize PTM and protein level data. Imputes missing values, protein and PTM level summarization from peptide level quantification. Applies global median normalization on peptide level data and normalizes between runs.

```
dataSummarizationPTM(
  data,
  logTrans = 2,
  normalization = "equalizeMedians",
  normalization.PTM = "equalizeMedians",
  nameStandards = NULL,
  nameStandards.PTM = NULL,
  featureSubset = "all",
  featureSubset.PTM = "all",
  remove_uninformative_feature_outlier = FALSE,
  remove_uninformative_feature_outlier.PTM = FALSE,
  min_feature_count = 2,
  min_feature_count.PTM = 1,
  n_top_feature = 3,
```

```
n_top_feature.PTM = 3,
  summaryMethod = "TMP",
 equalFeatureVar = TRUE,
 censoredInt = "NA",
 MBimpute = TRUE,
 MBimpute.PTM = TRUE,
 remove50missing = FALSE,
  fix_missing = NULL,
 maxQuantileforCensored = 0.999,
 use_log_file = TRUE,
  append = TRUE,verbose = TRUE,
 log_file_path = NULL,
 base = "MSstatsPTM_log_"
)
```
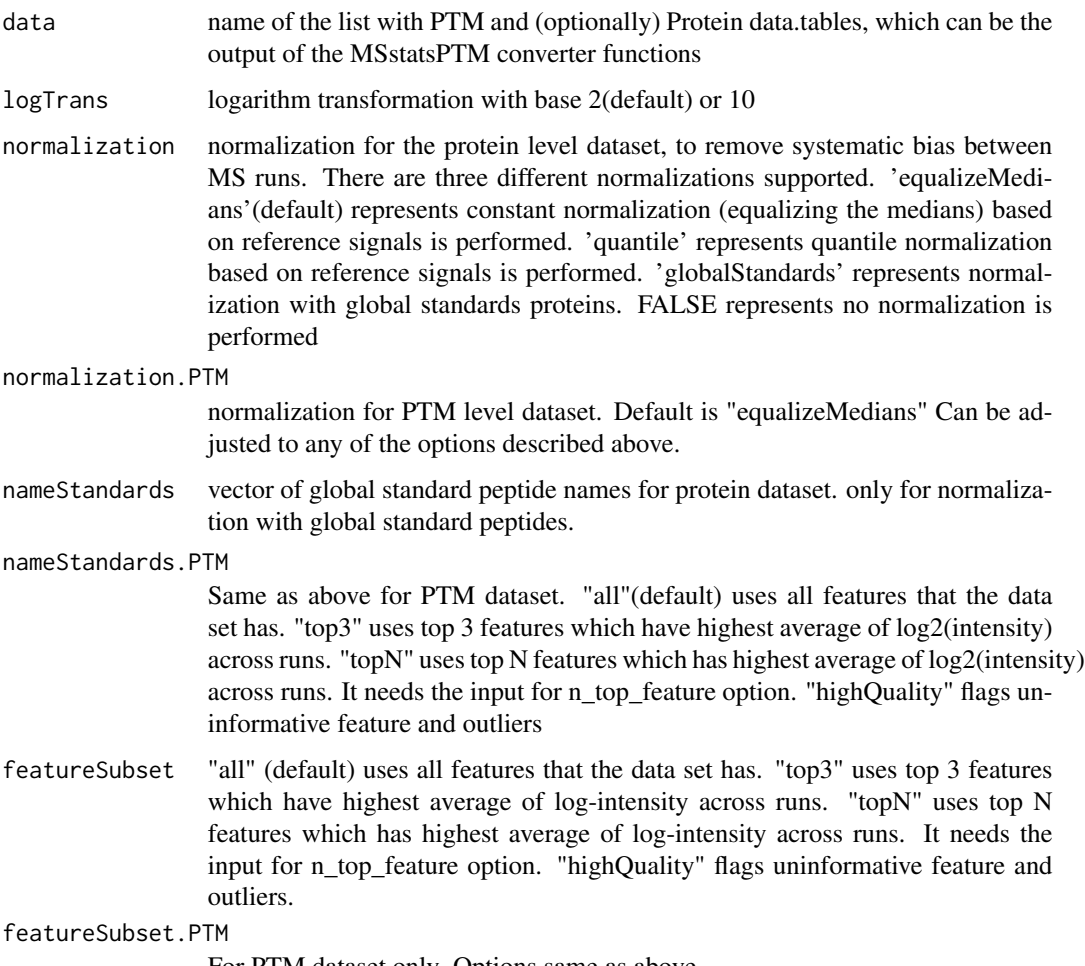

For PTM dataset only. Options same as above.

remove\_uninformative\_feature\_outlier

For protein dataset only. It only works after users used featureSubset="highQuality" in dataProcess. TRUE allows to remove 1) the features are flagged in the column, feature quality="Uninformative" which are features with bad quality, 2) outliers that are flagged in the column, is\_outlier=TRUE, for run-level summarization. FALSE (default) uses all features and intensities for run-level summarization.

#### remove\_uninformative\_feature\_outlier.PTM

For PTM dataset only. Options same as above.

#### min\_feature\_count

optional. Only required if featureSubset = "highQuality". Defines a minimum number of informative features a protein needs to be considered in the feature selection algorithm.

min\_feature\_count.PTM

For PTM dataset only. Options the same as above. Default is 1 due to low average feature count for PTMs.

n\_top\_feature For protein dataset only. The number of top features for featureSubset='topN'. Default is 3, which means to use top 3 features.

#### n\_top\_feature.PTM

For PTM dataset only. Options same as above.

summaryMethod "TMP"(default) means Tukey's median polish, which is robust estimation method. "linear" uses linear mixed model.

## equalFeatureVar

only for summaryMethod="linear". default is TRUE. Logical variable for whether the model should account for heterogeneous variation among intensities from different features. Default is TRUE, which assume equal variance among intensities from features. FALSE means that we cannot assume equal variance among intensities from features, then we will account for heterogeneous variation from different features.

- censoredInt Missing values are censored or at random. 'NA' (default) assumes that all 'NA's in 'Intensity' column are censored. '0' uses zero intensities as censored intensity. In this case, NA intensities are missing at random. The output from Skyline should use '0'. Null assumes that all NA intensites are randomly missing.
- MBimpute For protein dataset only. only for summaryMethod="TMP" and censoredInt='NA' or '0'. TRUE (default) imputes 'NA' or '0' (depending on censoredInt option) by Accelated failure model. FALSE uses the values assigned by cutoffCensored.

MBimpute.PTM For PTM dataset only. Options same as above.

remove50missing

only for summaryMethod="TMP". TRUE removes the runs which have more than 50% missing values. FALSE is default.

fix\_missing Default is Null. Optional, same as the 'fix\_missing' parameter in MSstatsConvert::MSstatsBalancedDesign function

maxQuantileforCensored

Maximum quantile for deciding censored missing values. default is 0.999

use\_log\_file logical. If TRUE, information about data processing will be saved to a file.

<span id="page-7-0"></span>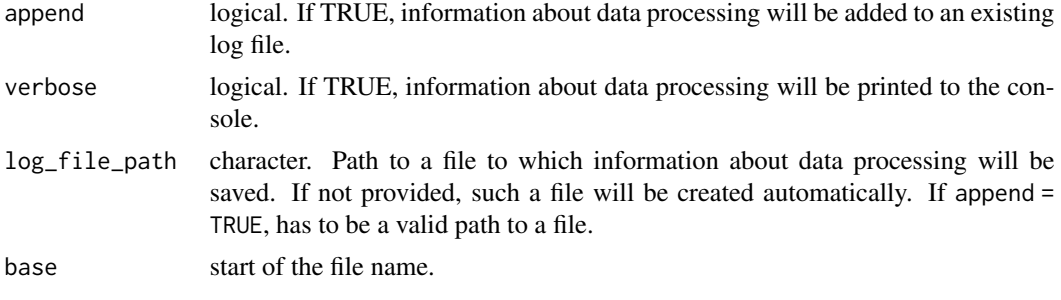

## Value

list of summarized PTM and Protein results. These results contain the reformatted input to the summarization function, as well as run-level summarization results.

#### Examples

head(raw.input\$PTM) head(raw.input\$PROTEIN)

```
quant.lf.msstatsptm <- dataSummarizationPTM(raw.input, verbose = FALSE)
head(quant.lf.msstatsptm$PTM$ProteinLevelData)
```

```
dataSummarizationPTM_TMT
```
*Process MS PTM and global protein data produced via tandem mass tag labeling*

#### Description

Utilizes functionality from MSstatsTMT to clean, summarize, and normalize PTM and protein level data. Imputes missing values, protein and PTM level summarization from peptide level quantification. Applies global median normalization on peptide level data and normalizes between runs.

```
dataSummarizationPTM_TMT(
  data,
 method = "msstats",
 global_norm = TRUE,
  global_norm.PTM = TRUE,
  reference_norm = TRUE,
  reference_norm.PTM = TRUE,
  remove_norm_channel = TRUE,
  remove_empty_channel = TRUE,
  MBimpute = TRUE,
 MBimpute.PTM = TRUE,
  maxQuantileforCensored = NULL,
```

```
use_log_file = TRUE,
  append = FALSE,\text{verbose} = \text{TRUE},log_file_path = NULL
\mathcal{L}
```
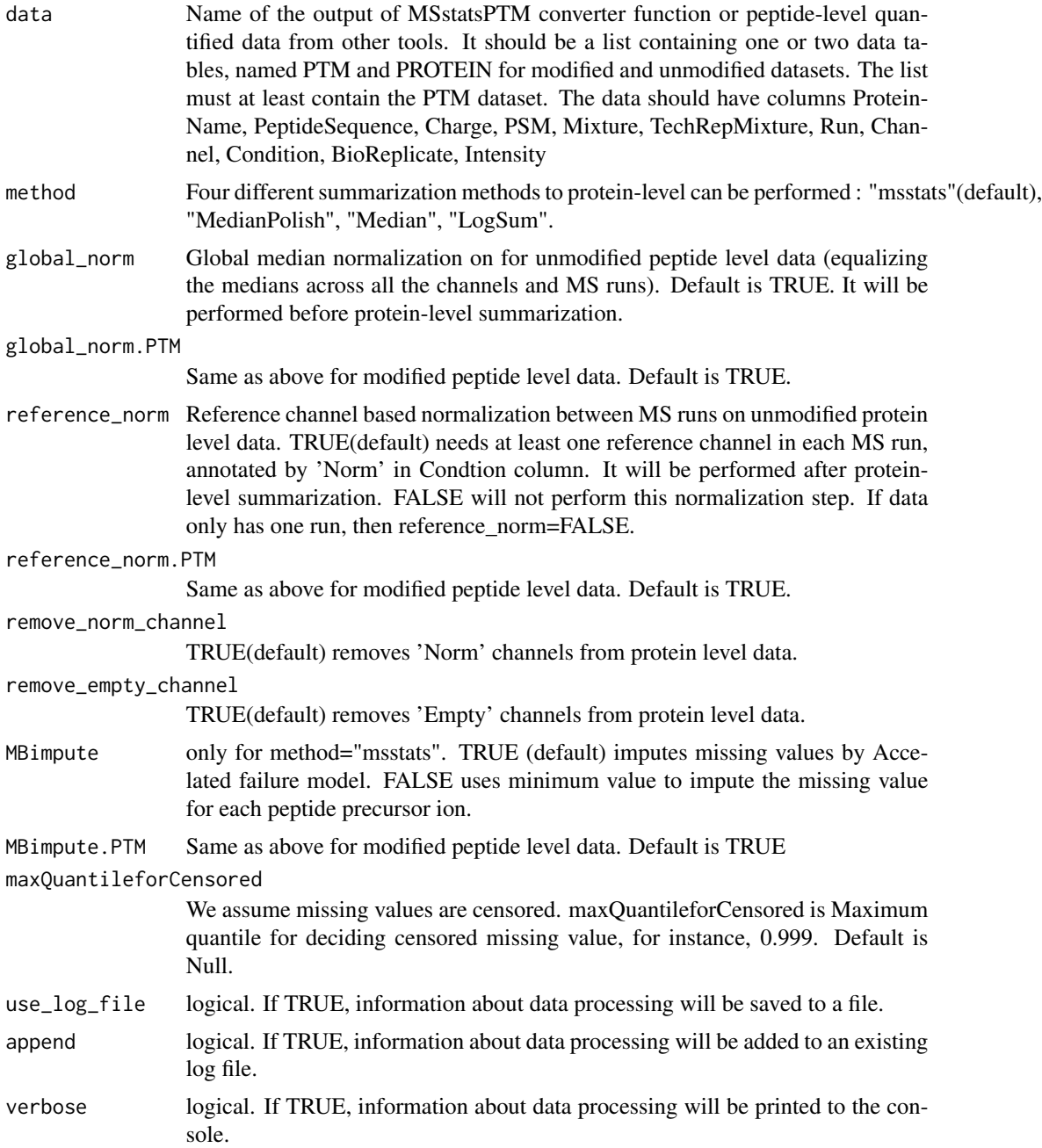

<span id="page-9-0"></span>log\_file\_path character. Path to a file to which information about data processing will be saved. If not provided, such a file will be created automatically. If append = TRUE, has to be a valid path to a file.

#### Value

list of two data.tables

#### Examples

```
head(raw.input.tmt$PTM)
head(raw.input.tmt$PROTEIN)
quant.tmt.msstatsptm <- dataSummarizationPTM_TMT(raw.input.tmt,
                                                 method = "msstats",
                                                 verbose = FALSE)
head(quant.tmt.msstatsptm$PTM$ProteinLevelData)
```
<span id="page-9-1"></span>groupComparisonPlotsPTM

*Visualization for model-based analysis and summarization*

## **Description**

To analyze the results of modeling changes in abundance of modified peptides and overall protein, groupComparisonPlotsPTM takes as input the results of the groupComparisonPTM function. It asses the results of three models: unadjusted PTM, adjusted PTM, and overall protein. To asses the results of the model, the following visualizations can be created: (1) VolcanoPlot (specify "VolcanoPlot" in option type), to plot peptides or proteins and their significance for each model. (2) Heatmap (specify "Heatmap" in option type), to evaluate the fold change between conditions and peptides/proteins

```
groupComparisonPlotsPTM(
  data = data,
  type,
  sig = 0.05,
  FCcutoff = FALSE,
  logBase.pvalue = 10,
  ylimUp = FALSE,
 ylimDown = FALSE,
  xlimUp = FALSE,x. axis.size = 10,
  y. axis.size = 10,
  dot.size = 3,
  text.size = 4,
  text.angle = 0,
```

```
legend.size = 13,
 ProteinName = TRUE,
 colorkey = TRUE,
 numProtein = 50,
 width = 10,
 height = 10,
 which.Comparison = "all",
  which.PTM = "all",
  address = ""
\mathcal{L}
```
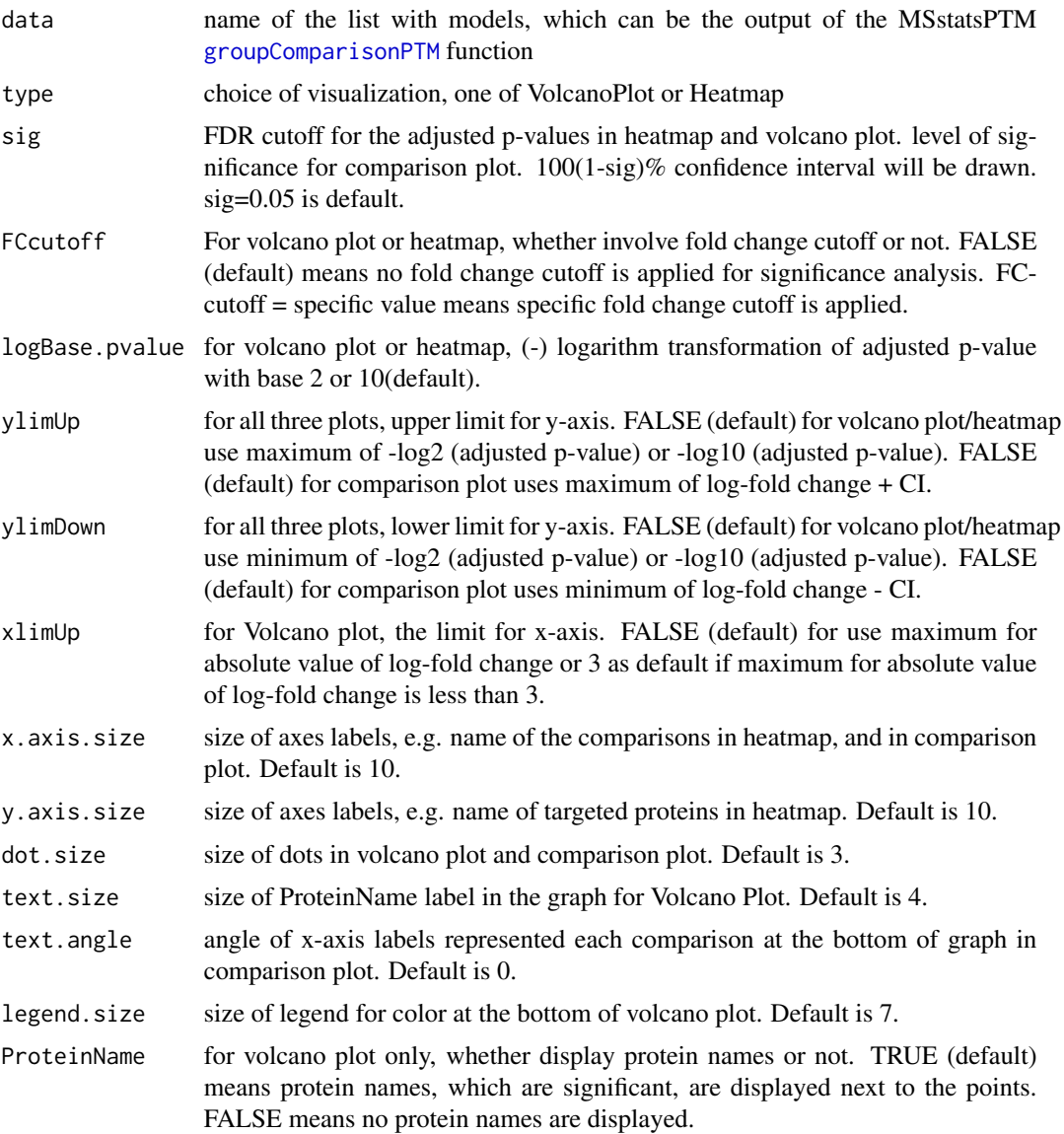

<span id="page-11-0"></span>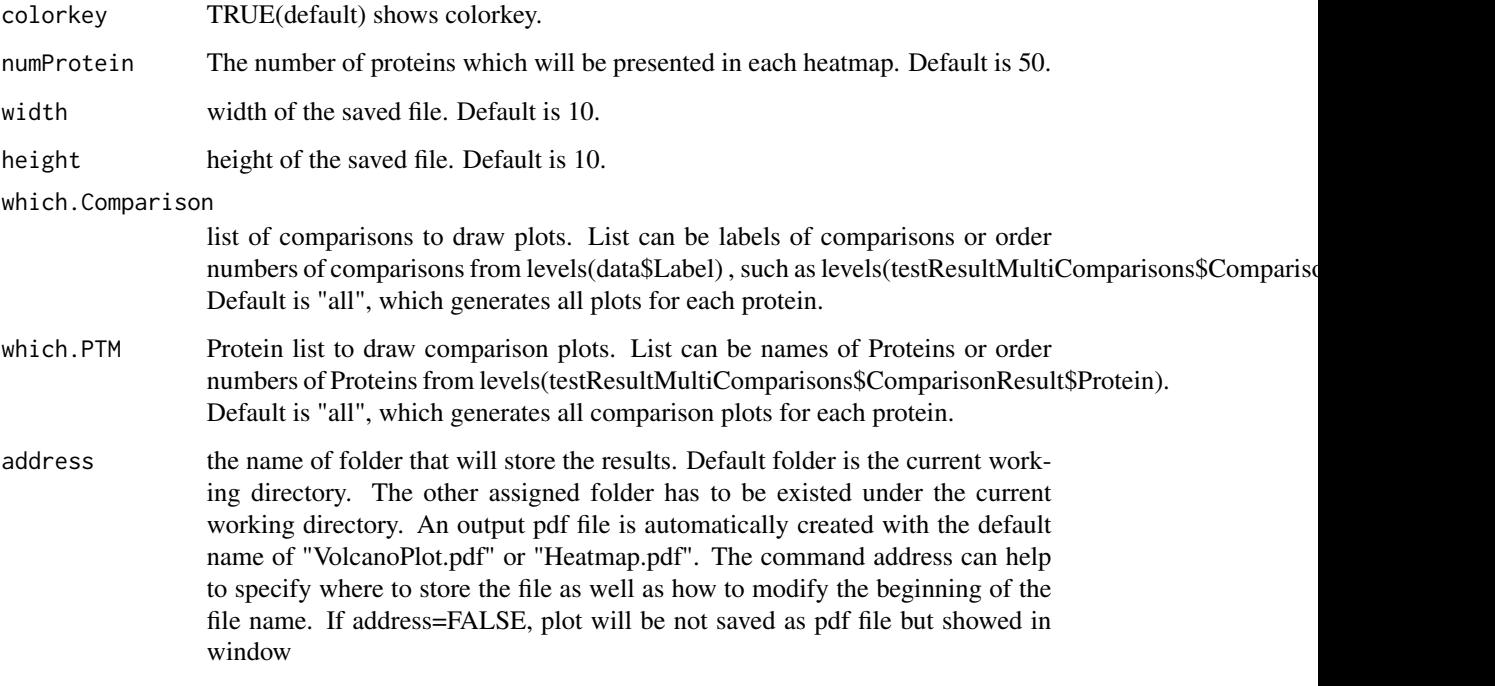

## Value

plot or pdf

## Examples

```
model.lf.msstatsptm <- groupComparisonPTM(summary.data,
                                     data.type = "LabelFree")
groupComparisonPlotsPTM(data = model.lf.msstatsptm,
                        type = "VolcanoPlot",
                        FCcutoff= 2,
                        logBase.pvalue = 2,
                        address=FALSE)
```
<span id="page-11-1"></span>groupComparisonPTM *Model PTM and/or protein data and make adjustments if needed*

## Description

Takes summarized PTM and protein data from proteinSummarization. If protein data is unavailable, PTM data only can be passed into the function. Including protein data allows for adjusting PTM Fold Change by the change in protein abundance without modification. MSstatsContrastMatrix

## <span id="page-12-0"></span>groupComparisonPTM 13

## Usage

```
groupComparisonPTM(
  data,
  data.type,
  contrast.matrix = "pairwise",
  moderated = FALSE,
  adj.method = "BH",
  log\_base = 2,
  use_log_file = TRUE,
  append = FALSE,verbose = TRUE,
  log_file_path = NULL,
  base = "MSstatsPTM_log_"
\mathcal{L}
```
## Arguments

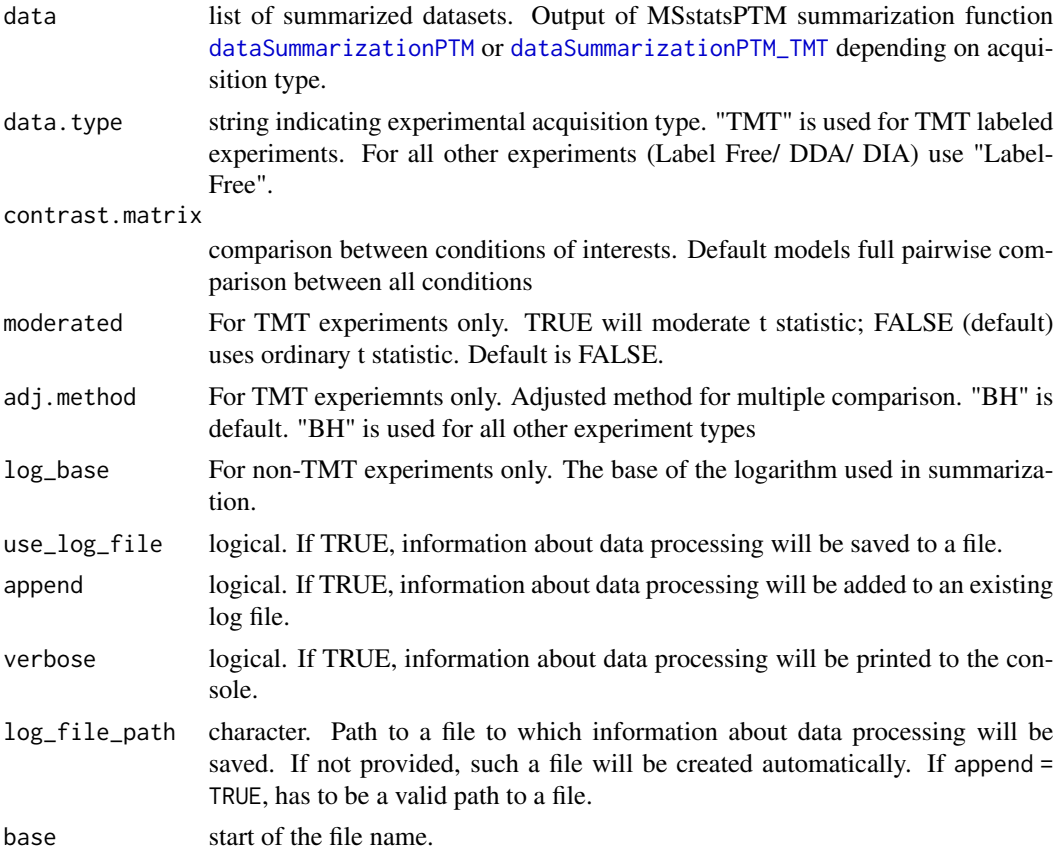

## Value

list of modeling results. Includes PTM, PROTEIN, and ADJUSTED data.tables with their corresponding model results.

## Examples

```
model.lf.msstatsptm <- groupComparisonPTM(summary.data,
                                     data.type = "LabelFree",
                                     verbose = FALSE)
```
locateMod *Locate modified sites with a peptide*

## Description

locateMod locates modified sites with a peptide.

## Usage

locateMod(peptide, aaStart, residueSymbol)

## Arguments

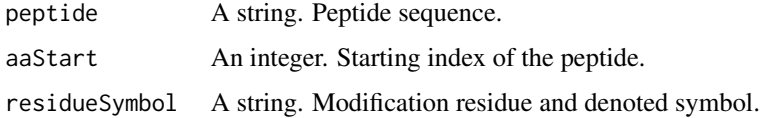

## Value

A string.

## Examples

```
locateMod("P*EP*TIDE", 3, "\\*")
```
locatePTM *Annotate modified sites with associated peptides*

## Description

PTMlocate annotates modified sites with associated peptides.

#### Usage

locatePTM(peptide, uniprot, fasta, modResidue, modSymbol, rmConfound = FALSE)

<span id="page-13-0"></span>

<span id="page-14-0"></span>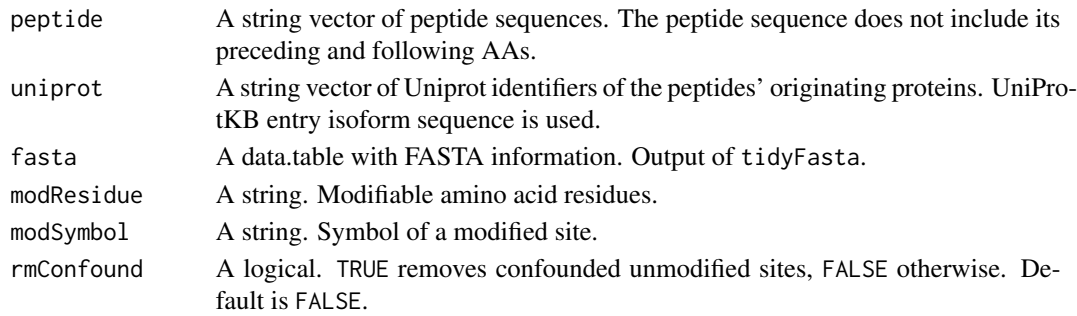

#### Value

A data frame with three columns: uniprot\_iso, peptide, site.

#### Examples

```
fasta <- tidyFasta(system.file("extdata", "O13297.fasta", package="MSstatsPTM"))
locatePTM("DRVSYIHNDSC*TR", "O13297", fasta, "C", "\\*")
```
<span id="page-14-1"></span>MaxQtoMSstatsPTMFormat

*Convert output of TMT labeled MaxQuant experiment into MSstatsPTM format*

#### Description

Takes as input TMT experiments from MaxQ and converts the data into the format needed for MSstatsPTM. Requires only the modified file from MaxQ (for example Phospho(STY)Sites) and an annotation file for PTM data. To adjust modified peptides for changes in global protein level, unmodified TMT experimental data must also be returned.

```
MaxQtoMSstatsPTMFormat(
  sites.data,
  annotation.ptm,
  evidence = NULL,
  proteinGroups = NULL,
  annotation.prot = NULL,
  mod.num = "Single",
  TMT.keyword = "TMT",
  ptm.keyword = "phos",
  which.proteinid.ptm = "Protein",
  which.proteinid.protein = "Leading.razor.protein",
  removeMpeptides = FALSE
)
```
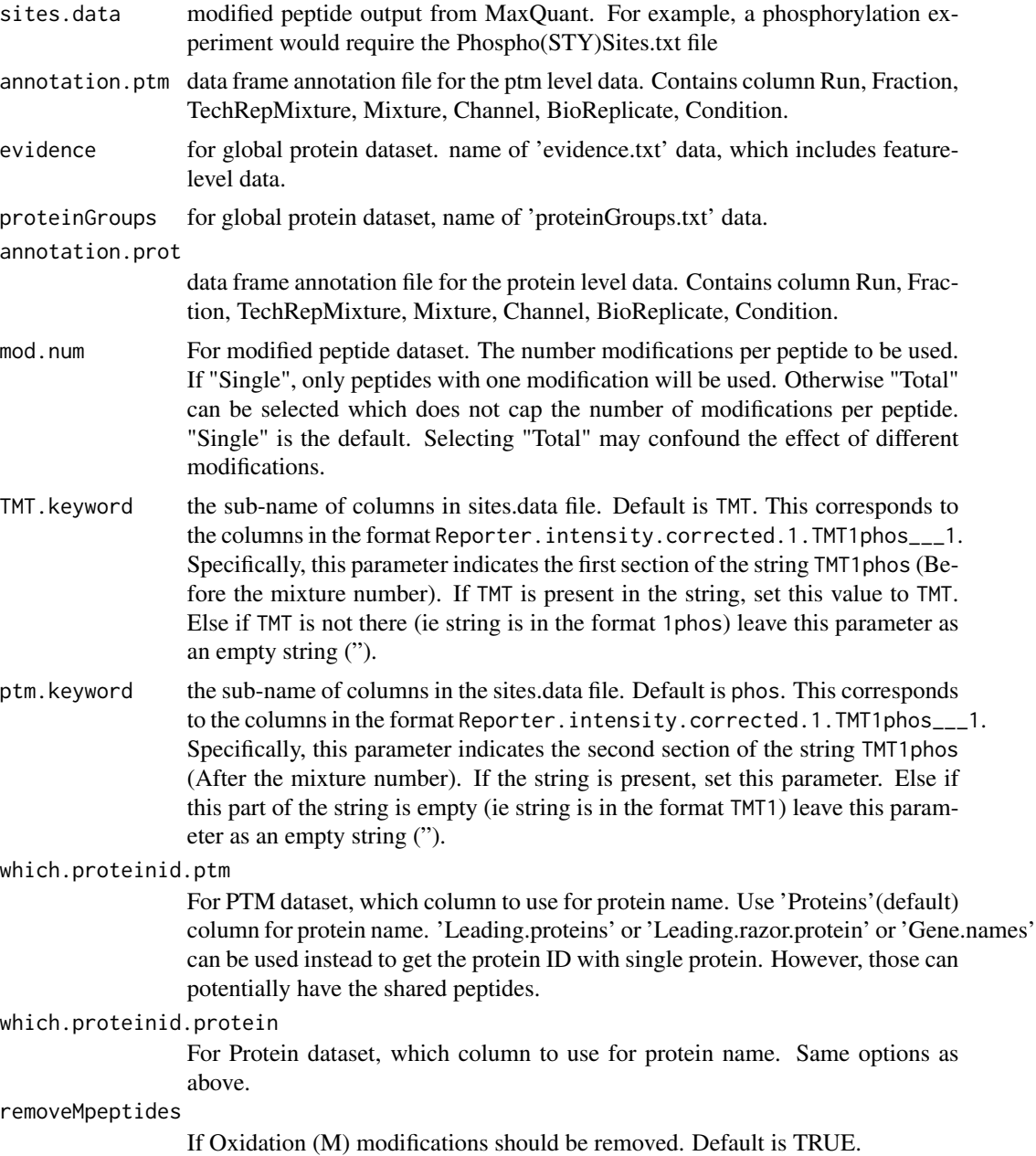

## Value

a list of two data.tables named 'PTM' and 'PROTEIN' in the format required by MSstatsPTM.

## Examples

head(raw.input.tmt\$PTM)

#### <span id="page-16-0"></span>MSstatsPTM 17

head(raw.input.tmt\$PROTEIN)

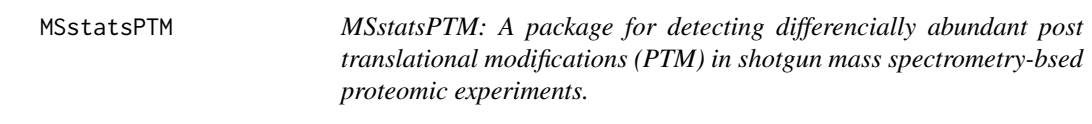

#### **Description**

A set of tools for detecting differentially abundant PTMs and proteins in shotgun mass spectrometrybased proteomic experiments. The package can handle a variety of acquisition types, including label free, DDA, DIA, and TMT. The package includes tools to convert raw data from different spectral processing tools, summarize feature intensities, and fit a linear mixed effects model. Additionally the package includes functionality to plot a variety of data visualizations.

## functions

- [MaxQtoMSstatsPTMFormat](#page-14-1) : Generates MSstatsPTM required input format for TMT MaxQuant outputs.
- [ProgenesistoMSstatsPTMFormat](#page-16-1) : Generates MSstatsPTM required input format for non-TMT Proteoviz outputs.
- [SpectronauttoMSstatsPTMFormat](#page-20-1) : Generates MSstatsPTM required input format for non-TMT Spectronaut outputs.
- [dataSummarizationPTM](#page-4-1) : Summarizes PSM level quantification to peptide (modification) and protein level quantification. For use in non-TMT analysis
- [dataSummarizationPTM\\_TMT](#page-7-1) : Summarizes PSM level quantification to peptide (modification) and protein level quantification. For use in TMT analysis.
- [dataProcessPlotsPTM](#page-2-1) : Visualization for explanatory data analysis. Specifically gives ability to plot Profile and Quality Control plots.
- [groupComparisonPTM](#page-11-1) : Tests for significant changes in PTM and protein abundance across conditions. Adjusts PTM fold change for changes in protein abundance.
- [groupComparisonPlotsPTM](#page-9-1) : Visualization for model-based analysis and summarization

<span id="page-16-1"></span>ProgenesistoMSstatsPTMFormat

*Converts non-TMT Progenesis output into the format needed for MSstatsPTM*

## Description

Converts non-TMT Progenesis output into the format needed for MSstatsPTM

## Usage

```
ProgenesistoMSstatsPTMFormat(
 ptm_input,
 annotation,
 global_protein_input = FALSE,
 fasta_path = FALSE,
 useUniquePeptide = TRUE,
  summaryforMultipleRows = max,
 removeFewMeasurements = TRUE,
 removeOxidationMpeptides = FALSE,
 removeProtein_with1Peptide = FALSE,
 mod.num = "Single"
)
```
## Arguments

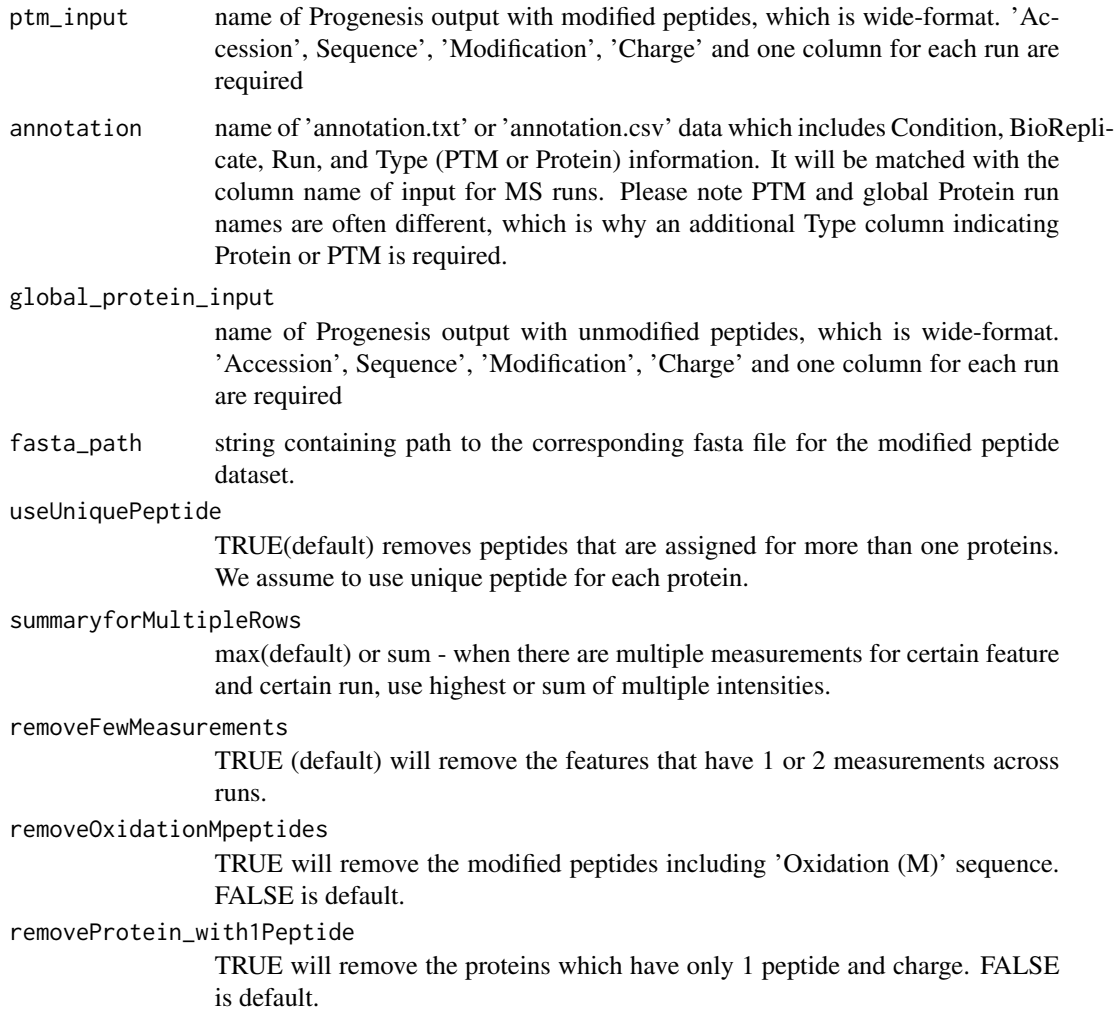

#### <span id="page-18-0"></span>raw.input the contract of the contract of the contract of the contract of the contract of the contract of the contract of the contract of the contract of the contract of the contract of the contract of the contract of the

mod.num For modified peptide dataset, must be one of Single or Total. The default is Single. The number modifications per peptide to be used. If "Single", only peptides with one modification will be used. Otherwise "Total" includes peptides with more than one modification. Selecting "Total" may confound the effect of different modifications.

## Value

a list of two data.tables named 'PTM' and 'PROTEIN' in the format required by MSstatsPTM.

#### Examples

```
# Example annotation file
annotation <- data.frame('Condition' = c('Control', 'Control', 'Control',
                         'Treatment', 'Treatment', 'Treatment'),
                         'BioReplicate' = c(1, 2, 3, 4, 5, 6),
                         'Run' = c('prot_run_1', 'prot_run_2', 'prot_run_3',
                                   'phos_run_1', 'phos_run_2', 'phos_run_3'),
                          'Type' = c("Protein", "Protein", "Protein", "PTM",
                                     "PTM", "PTM"))
```
# The output should be in the following format. head(raw.input\$PTM) head(raw.input\$PROTEIN)

<span id="page-18-1"></span>raw.input *Example of input PTM dataset for LabelFree/DDA/DIA experiments.*

#### Description

It can be the output of MSstatsPTM converter ProgenesistoMSstatsPTMFormat or other MSstats converter functions (Please see MSstatsPTM\_LabelFree\_Workflow vignette). The dataset is formatted as a list with two data.tables named PTM and PROTEIN. In each data.table the variables are as follows:

#### Usage

raw.input

## Format

A list of two data.tables named PTM and PROTEIN with 1745 and 478 rows respectively.

## <span id="page-19-0"></span>Details

## #'

ProteinName : Name of protein with modification site mapped in with an underscore. ie "Protein\_4\_Y474"

- PeptideSequence
- Condition : Condition (ex. Healthy, Cancer, Time0)
- BioReplicate : Unique ID for biological subject.
- Run : MS run ID.
- Intensity
- PrecursorCharge
- FragmentIon
- ProductCharge
- IsotopeLabelType

## Examples

head(raw.input\$PTM) head(raw.input\$PROTEIN)

<span id="page-19-1"></span>raw.input.tmt *Example of input PTM dataset for TMT experiments.*

## Description

It can be the output of MSstatsPTM converter MaxQtoMSstatsPTMFormat or other MSstatsTMT converter functions (Please see MSstatsPTM\_TMT\_Workflow vignette). The dataset is formatted as a list with two data.tables named PTM and PROTEIN. In each data.table the variables are as follows:

## Usage

```
raw.input.tmt
```
## Format

A list of two data.tables named PTM and PROTEIN with 1716 and 29221 rows respectively.

#### <span id="page-20-0"></span>Details

- ProteinName : Name of protein with modification site mapped in with an underscore. ie "Protein\_4\_Y474"
- PeptideSequence
- Charge
- PSM
- Mixture : Mixture of samples labeled with different TMT reagents, which can be analyzed in a single mass spectrometry experiment. If the channal doesn't have sample, please add Empty' under Condition. \item TechRepMixture : Technical replicate of one mixture. One mixture may l Mixture'  $= 1, 2$  are the two technical replicates of one mixture, then they should match with same Mixture' value. \item Run : MS run ID. \item Channel : Labeling information (126, ... 131). \ite under BioReplicate.
- Intensity

## Examples

```
head(raw.input.tmt$PTM)
head(raw.input.tmt$PROTEIN)
```
<span id="page-20-1"></span>SpectronauttoMSstatsPTMFormat

*Converts raw PTM MS data from Spectronautt into the format needed for MSstatsPTM.*

## Description

Takes as as input both raw PTM and global protein outputs from Spectronaut.

```
SpectronauttoMSstatsPTMFormat(
 PTM.data,
  fasta,
 Protein.data = NULL,
  annotation = NULL,
  intensity = "PeakArea",
  filter_with_Qvalue = TRUE,
  qvalue_cutoff = 0.01,
  useUniquePeptide = TRUE,
  removeFewMeasurements = TRUE,
  removeProtein_with1Feature = FALSE,
  removeNonUniqueProteins = TRUE,
  modificationLabel = "Phospho",
  removeiRT = TRUE,
```

```
summaryforMultipleRows = max,
  which.Conditions = "all"
\mathcal{L}
```
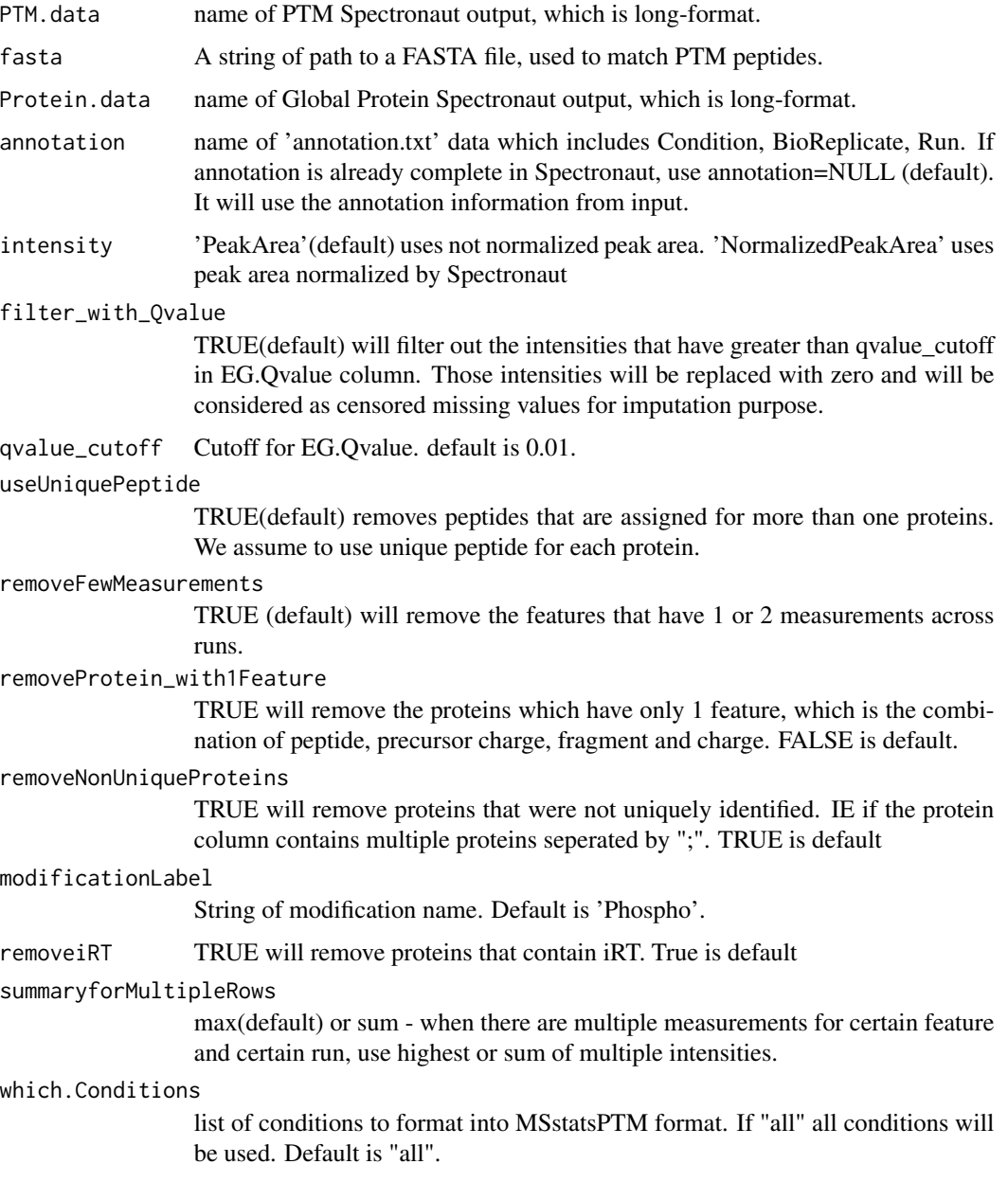

## Value

a list of two data.tables named 'PTM' and 'PROTEIN' in the format required by MSstatsPTM.

#### <span id="page-22-0"></span>summary.data 23

#### Examples

```
# The output should be in the following format.
head(raw.input$PTM)
head(raw.input$PROTEIN)
```
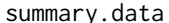

Example of output from dataSummarizationPTM function for non-*TMT data*

## **Description**

It is made from [raw.input](#page-18-1). It is the output of dataSummarizationPTM function from MSstatsPTM. It should include a list with two names PTM and PROTEIN. Each of these list values is also a list with two names ProteinLevelData and FeatureLevelData, which correspond to two data.tables.The columns in these two data.tables are listed below. The variables are as follows:

- FeatureLevelData :
	- PROTEIN : Protein ID with modification site mapped in. Ex. Protein\_1002\_S836
	- PEPTIDE : Full peptide with charge
	- TRANSITION: Charge
	- FEATURE : Combination of Protien, Peptide, and Transition Columns
	- LABEL :
	- GROUP : Condition (ex. Healthy, Cancer, Time0)
	- RUN : Unique ID for technical replicate of one TMT mixture.
	- SUBJECT : Unique ID for biological subject.
	- FRACTION : Unique Fraction ID
	- originalRUN : Run name
	- censored :
	- INTENSITY : Unique ID for TMT mixture.
	- ABUNDANCE : Unique ID for TMT mixture.
	- newABUNDANCE : Unique ID for TMT mixture.
	- predicted : Unique ID for TMT mixture.
- ProteinLevelData :
	- RUN : MS run ID
	- Protein : Protein ID with modification site mapped in. Ex. Protein\_1002\_S836
	- LogIntensities: Protein-level summarized abundance
	- originalRUN : Labeling information (126, ... 131)
	- GROUP : Condition (ex. Healthy, Cancer, Time0)
	- SUBJECT : Unique ID for biological subject.
	- TotalGroupMeasurements : Unique ID for technical replicate of one TMT mixture.
	- NumMeasuredFeature : Unique ID for TMT mixture.
	- MissingPercentage : Unique ID for TMT mixture.
	- more50missing : Unique ID for TMT mixture.
	- NumImputedFeature : Unique ID for TMT mixture.

#### <span id="page-23-0"></span>Usage

summary.data

## Format

A list of two lists with four data.tables.

## Examples

head(summary.data)

summary.data.tmt *Example of output from dataSummarizationPTM\_TMT function for TMT data*

#### Description

It is made from [raw.input.tmt](#page-19-1). It is the output of dataSummarizationPTM\_TMT function from MSstatsPTM. It should include a list with two names PTM and PROTEIN. Each of these list values is also a list with two names ProteinLevelData and FeatureLevelData, which correspond to two data.tables.The columns in these two data.tables are listed below. The variables are as follows:

- FeatureLevelData :
	- ProteinName : MS run ID
	- PSM : Protein ID with modification site mapped in. Ex. Protein\_1002\_S836
	- censored: Protein-level summarized abundance
	- predicted : Labeling information (126, ... 131)
	- log2Intensity : Condition (ex. Healthy, Cancer, Time0)
	- Run : Unique ID for biological subject.
	- Channel : Unique ID for technical replicate of one TMT mixture.
	- BioReplicate : Unique ID for TMT mixture.
	- Condition : Unique ID for TMT mixture.
	- Mixture : Unique ID for TMT mixture.
	- TechRepMixture : Unique ID for TMT mixture.
	- PeptideSequence : Unique ID for TMT mixture.
	- Charge : Unique ID for TMT mixture.
- ProteinLevelData :
	- Mixture : MS run ID
	- TechRepMixture : Protein ID with modification site mapped in. Ex. Protein\_1002\_S836
	- Run: Protein-level summarized abundance
	- Channel : Labeling information (126, ... 131)
	- Protein : Condition (ex. Healthy, Cancer, Time0)
	- Abundance : Unique ID for biological subject.
	- BioReplicate : Unique ID for technical replicate of one TMT mixture.
	- Condition : Unique ID for TMT mixture.

#### <span id="page-24-0"></span>tidyFasta 25

## Usage

summary.data.tmt

## Format

A list of two lists with four data.tables.

## Examples

head(summary.data.tmt)

tidyFasta *Read and tidy a FASTA file*

## Description

tidyFasta reads and tidys FASTA file. Use this function as the first step in identifying modification sites.

## Usage

tidyFasta(path)

## Arguments

path A string of path to a FASTA file.

## Value

A data.table with columns named header, sequence, uniprot\_ac, uniprot\_iso, entry\_name.

## Examples

```
tidyFasta(system.file("extdata", "O13297.fasta", package="MSstatsPTM"))
```
# <span id="page-25-0"></span>Index

∗ datasets raw.input, [19](#page-18-0) raw.input.tmt, [20](#page-19-0) summary.data, [23](#page-22-0) summary.data.tmt, [24](#page-23-0) annotSite, [2](#page-1-0) dataProcessPlotsPTM, [3,](#page-2-0) *[17](#page-16-0)* dataSummarizationPTM, *[4](#page-3-0)*, [5,](#page-4-0) *[13](#page-12-0)*, *[17](#page-16-0)* dataSummarizationPTM\_TMT, *[4](#page-3-0)*, [8,](#page-7-0) *[13](#page-12-0)*, *[17](#page-16-0)* groupComparisonPlotsPTM, [10,](#page-9-0) *[17](#page-16-0)* groupComparisonPTM, *[11](#page-10-0)*, [12,](#page-11-0) *[17](#page-16-0)* locateMod, [14](#page-13-0) locatePTM, [14](#page-13-0) MaxQtoMSstatsPTMFormat, [15,](#page-14-0) *[17](#page-16-0)* MSstatsPTM, [17](#page-16-0) ProgenesistoMSstatsPTMFormat, *[17](#page-16-0)*, [17](#page-16-0) raw.input, [19,](#page-18-0) *[23](#page-22-0)* raw.input.tmt, [20,](#page-19-0) *[24](#page-23-0)* SpectronauttoMSstatsPTMFormat, *[17](#page-16-0)*, [21](#page-20-0) summary.data, [23](#page-22-0) summary.data.tmt, [24](#page-23-0)

tidyFasta, [25](#page-24-0)